## **Detterman, Mark, Env. Health**

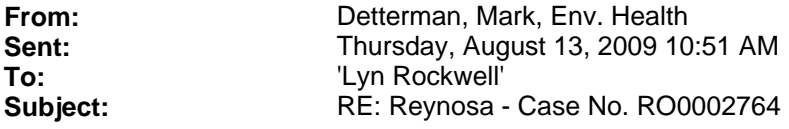

Hi Lyn,

Thanks for the email. To have Mr. Reynosa (or someone else) claim the site in Geotracker you can go directly to: http://www.swrcb.ca.gov/ust/electronic\_submittal/index.shtml. Once there you can open the "Beginner's Guide" under "Getting Started"; however, it's probably better to just call the toll free number in the upper right corner and the Help Desk can walk you through the process. I understand it's a form that is printed and then faxed, but since I've not claimed a site, I don't fully know how it's done; so the Help Desk is likely your best bet. If you could send some sort of confirmation, it would be appreciated. I've seen email from Geotracker that documents a site is claimed, and I've seen a print out of sites associated with a party.

Also it would be helpful to receive updates on the contact information form. Emails can help move the process along so that's an option as noted in the form, and scanned copies of the form are a quick way to return the information.

At this point, the July 24 letter is simply a request to claim the site in Geotracker. The state is attempting to populate their database of known sites at this time. I note that there are three parties associated with the site and what is asked is that the one most responsible for a site claim it; I'll leave that decision at your end. I note is there are currently no reports since July 2005 in the case file, so there won't be additional effort to upload reports, beyond just claiming the site.

Should anyone be interested in seeing what information the County has in our files, see the link below by contact info. There are PDF copies of available reports for all sites including this one that can be downloaded. Likely you'll need to temporarily allow pop ups. Don't use the map that will eventfully appear. Use the "search" tab at the top of the blue column on the right, then use the following drop down menus: "LOP Document Search" and "Record ID – RO Number". Then type in the last significant digits of your RO case number. Most likely a number of cases will pop up, but select yours to see what we have available.

Hopefully this helps. Best,

*Mark Detterman Hazardous Materials Specialist, PG, CEG Alameda County Environmental Health 1131 Harbor Bay Parkway Alameda, CA 94502 Direct: 510.567.6876 Fax: 510.337.9335 Email: mark.detterman@acgov.org*

*PDF copies of case files can be downloaded at: http://ehgis.acgov.org/dehpublic/dehpublic.jsp* 

**From:** Lyn Rockwell [mailto:lynrock@pacbell.net] **Sent:** Thursday, August 13, 2009 10:39 AM **To:** Detterman, Mark, Env. Health **Subject:** Reynosa - Case No. RO0002764

Hi, Mr. Detterman; you asked me to email you so you could send me the link so that we could get started on Mr. Reynosa's compliance. Thank you for your patience and help.